## Semaine 11 : Lisp

Nous présentons maintenant les principes d'un autre langage fonctionnel: Lisp.

Lisp est le premier langage fonctionnel à avoir été implanté; cela remonte à 1959-1960 (John McCarthy).

Le nom est un acronyme pour List processor.

A l'époque, Lisp a été concu pour manipuler des structures de données n´ecessaires au calcul symbolique, telles que les listes ou les arbres (les langages de l'époque tels que Fortran ne manipulaient que des tableaux).

Lisp a été utilisé pour implanter de nombreuses applications conséquentes. Exemples :

- $\bullet$  Macsyma, le premier programme informatique d'algèbre
- AutoCAD, un programme de CAO populaire

1

#### Variantes de Lisp Durant ses 45 années d'existence, Lisp a évolué, et il en existe aujourd'hui de nombreux dialectes. Les trois dialectes les plus répandus sont : • Common Lisp: Allegro CL (commercial, gros), CLISP, GCL, .. • Scheme (académique, propre): DrScheme, MIT Scheme, Scheme 48, ... • Elisp (langage d'extension de emacs) Nous traitons ici seulement un sous-ensemble de Scheme. Le sous-ensemble que nous présentons est purement fonctionnel – il n'a ni variables, ni affectations (le vrai Lisp en a, avec plusieurs autres choses). Allegro CL http://www.franz.com/products/allegrocl/ CLISP http://clisp.cons.org/ GCL http://savannah.gnu.org/projects/gcl/ DrScheme http://www.plt-scheme.org/software/drscheme/ MIT Scheme http://www.gnu.org/software/mit-scheme/ Scheme 48 http://s48.org/

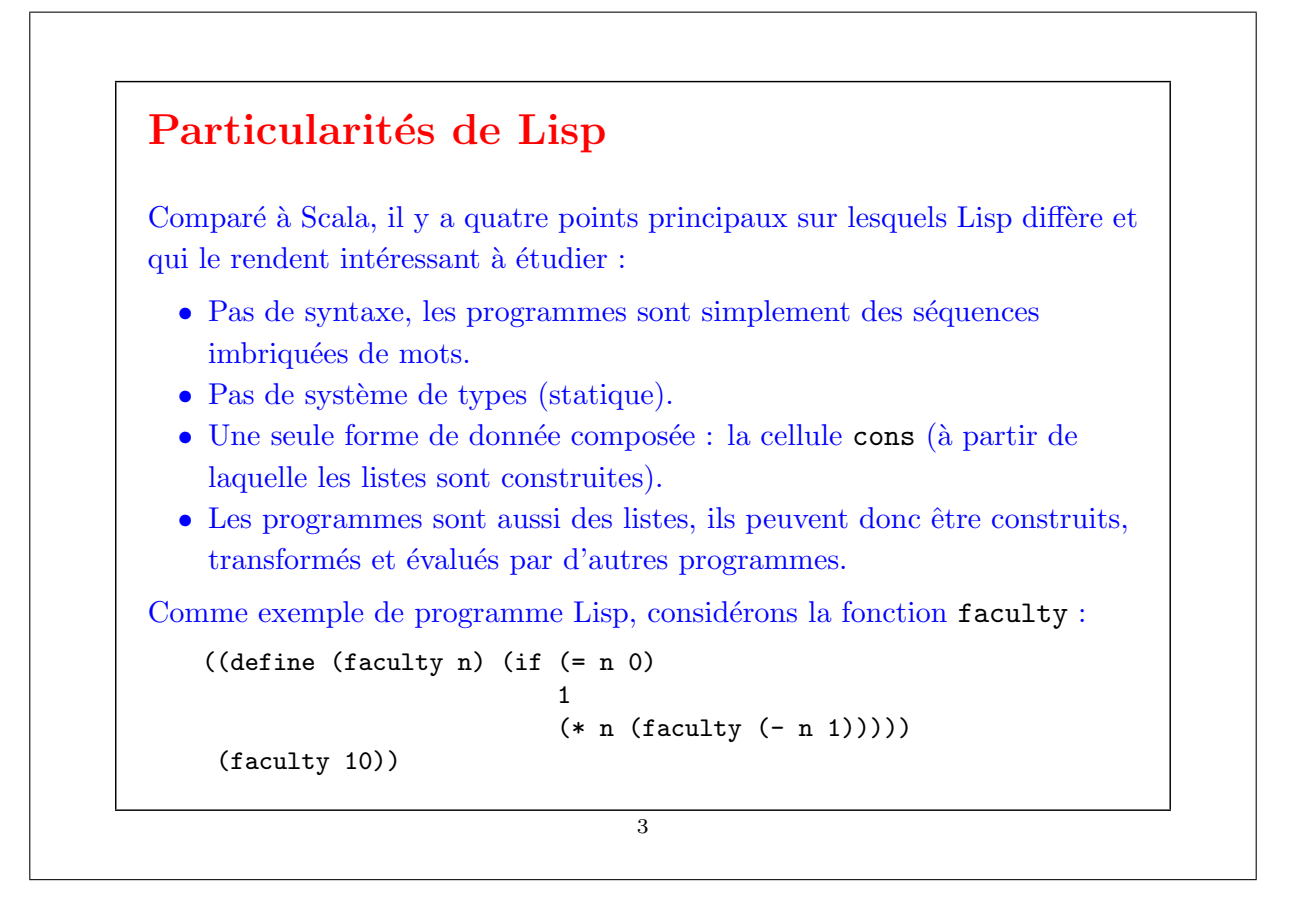

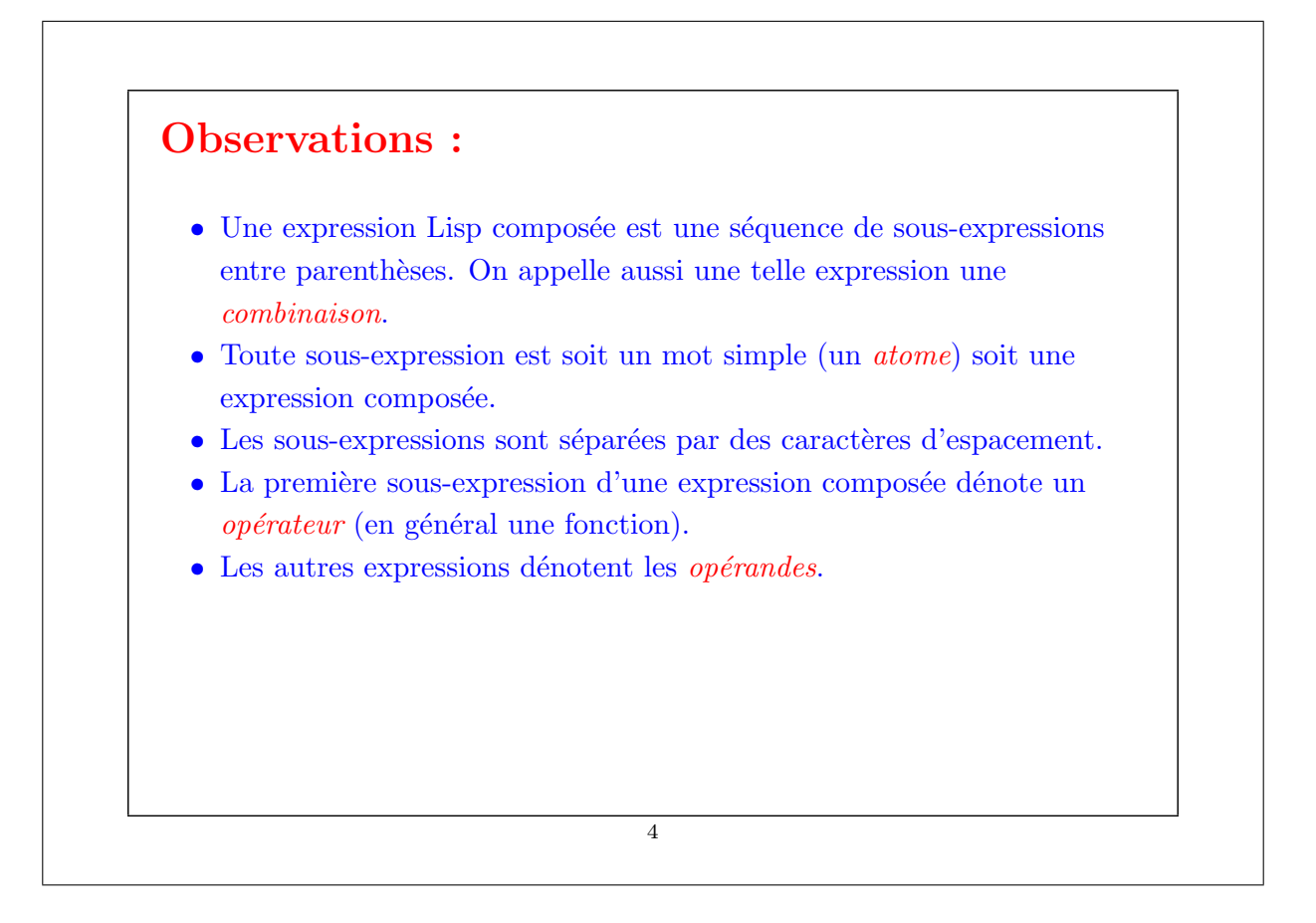

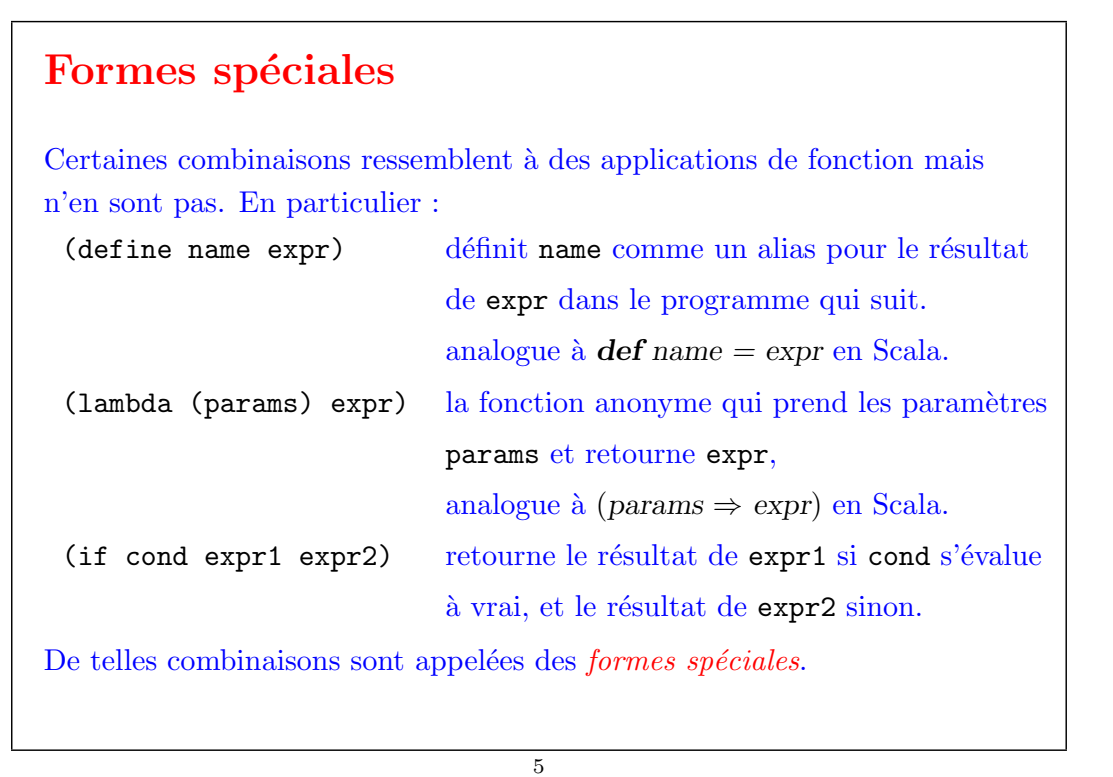

## Applications de fonctions

Une combinaison (op od<sub>1</sub> ... od<sub>n</sub>) qui n'est pas une forme spéciale est traitée comme une application de fonction.

Elle est évaluée en appliquant le résultat de l'évaluation de l'opérateur op aux résultats de l'évaluation des opérandes  $od_1, \ldots, od_n$ .

C'est à peu près tout. Il est difficile d'imaginer un langage de programmation utile avec moins de règles.

En fait, si Lisp est si simple c'est qu'il était destiné à être un langage intermédiaire pour les ordinateurs, pas les humains.

A l'origine il était prévu d'ajouter une syntaxe plus conviviale à la Algol, qui serait traduite en la forme intermédiaire par un préprocesseur.

Cependant, les humains se sont habitués à la syntaxe de Lisp plutôt rapidement (au moins certains d'entre eux), et ont commencé à apprécier ses avantages, si bien que la syntaxe conviviale  $n$ 'a jamais été introduite.

### Données Lisp

Les données en Lisp sont les nombres, les chaînes de caractères, les symboles et les listes.

- Les nombres sont soit flottants soit entiers. Les entiers ont une taille arbitraire (pas de dépassement !)
- Les chaînes de caractères sont comme en Java.
- $\bullet$  Les symboles sont de simples séquences de caractères non délimitées par des apostrophes. Exemples :

x head + null? is-empty? set!

Les symboles sont évalués en recherchant la valeur d'une définition du symbole dans un environnement.

Il n'y a pas de type booléen séparé. A la place, on représente false par le nombre  $0$ , et toute valeur différente de  $0$  est interprétée comme true.

7

## Les listes dans Lisp Les listes s'écrivent comme des combinaisons, par ex.  $(1 \ 2 \ 3)$ (1.0 "hello" (1 2 3)) Remarquez que les listes sont hétérogènes ; elles peuvent avoir des éléments de types différents. Remarquez aussi que l'on ne peut pas évaluer une liste comme celles-ci, vu que leur premier élément n'est pas une fonction. Pour empêcher une liste d'être évaluée, on utilise la forme spéciale quote. (quote (1 2 3)) L'argument de quote est retourné comme résultat sans être lui même évalué. On peut abbréger quote avec le caractère spécial '.  $(1 \ 2 \ 3)$ 8

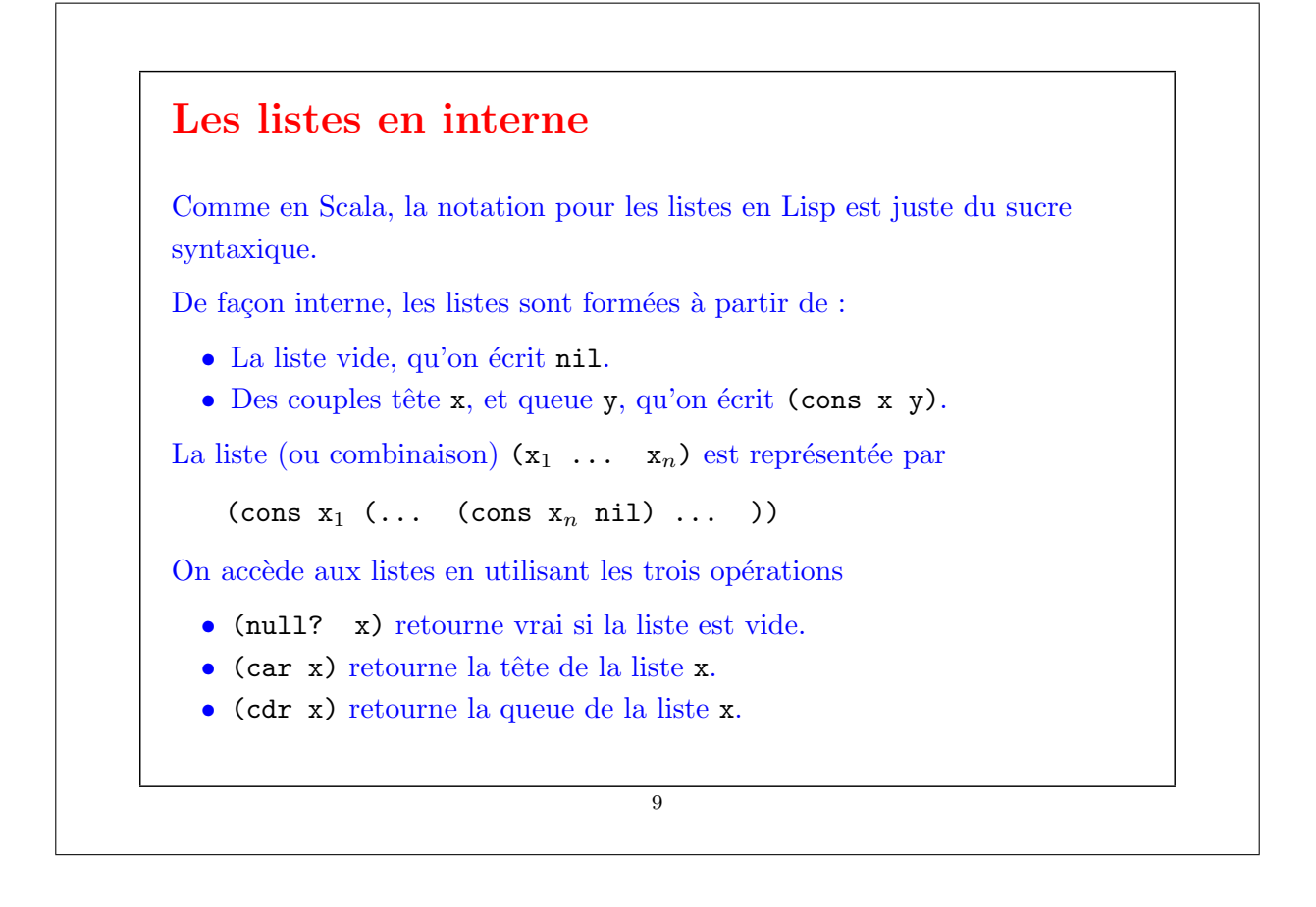

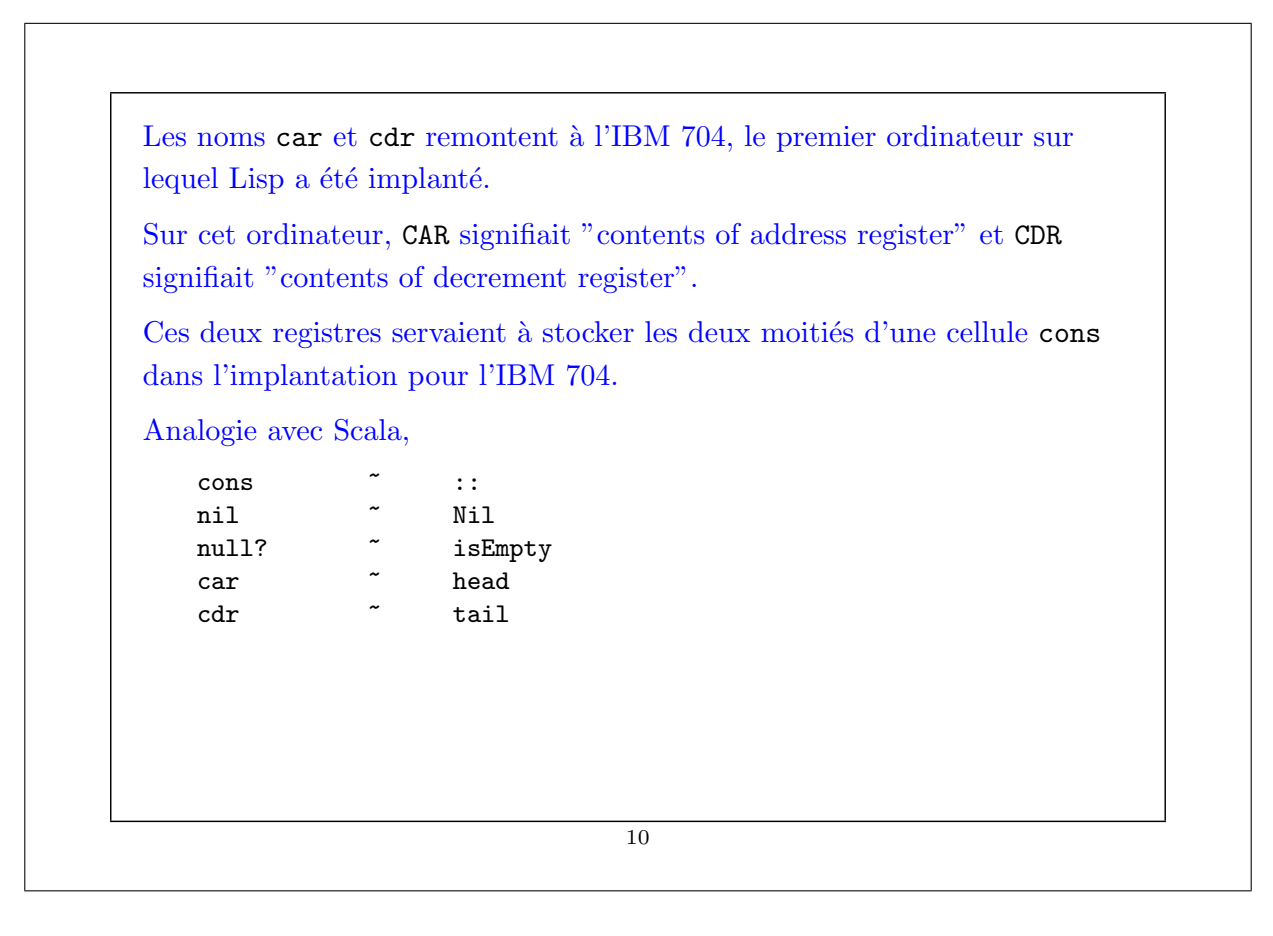

#### Les listes et les fonctions

Comme Lisp n'a pas de système de types statique, on peut représenter les listes en utilisant juste les fonctions, et un unique symbole none :

nil = (lambda (k) (k 'none 'none))  $(\text{cons } x y) = (\text{lambda } (k) (k x y))$  $(car 1)$  =  $(1 (lambda (x y) x))$  $(cdr 1)$  =  $(1 (lambda (x y) y))$  $(\text{null? 1})$  =  $(1 \text{ (lambda } (x y) (= x 'none)))$ 

L'idée est que l'on peut représenter une cellule cons comme une fonction qui prend une autre fonction k en paramètre.

La fonction k doit permettre de décomposer la liste.

La fonction cons applique simplement  $k$  à ses argmuments.

Ensuite, car et cdr applique simplement la fonction cons aux fonctions de décomposition appropriées.

11

Cette construction montre que, en principe, toute donnée peut être contruite à partir de fonctions pures. Mais en pratique, on représente la cellule cons par un couple de pointeurs. 12

#### Un exemple

Voici la définition et une utilisation de map en Lisp :

```
((define (map f xs)
  (if (null? xs)
    '()
    (cons (f (car xs)) (map f (cdr xs))))(\text{map } (\text{lambda } (x) (* x x)) ' (1 2 3)))
```
Quel est le résultat de l'évaluation de cette expression ?

#### 13

## Interpréteurs Lisp est si simple qu'il est un véhicule idéal pour étudier les règles d'évaluation d'un programme. En particulier, il est assez simple d'écrire un interpréteur pour Lisp. C'est ce que nous allons faire maintenant. Plus précisément, nous allons implanter Scheme−−, un sous-ensemble restreint mais complet de Scheme, en utilisant Scala comme langage d'implantation. Définir de nouveaux langages est quelque chose que nous avons fait souvent dans ce cours. Des exemples sont :  $\bullet$  Un langage pour les expressions arithmétiques, • Un langage pour les circuits digitaux, • Un langage de contraintes. Ces langages étaient implantés comme bibliothèques de fonctions Scala. 14

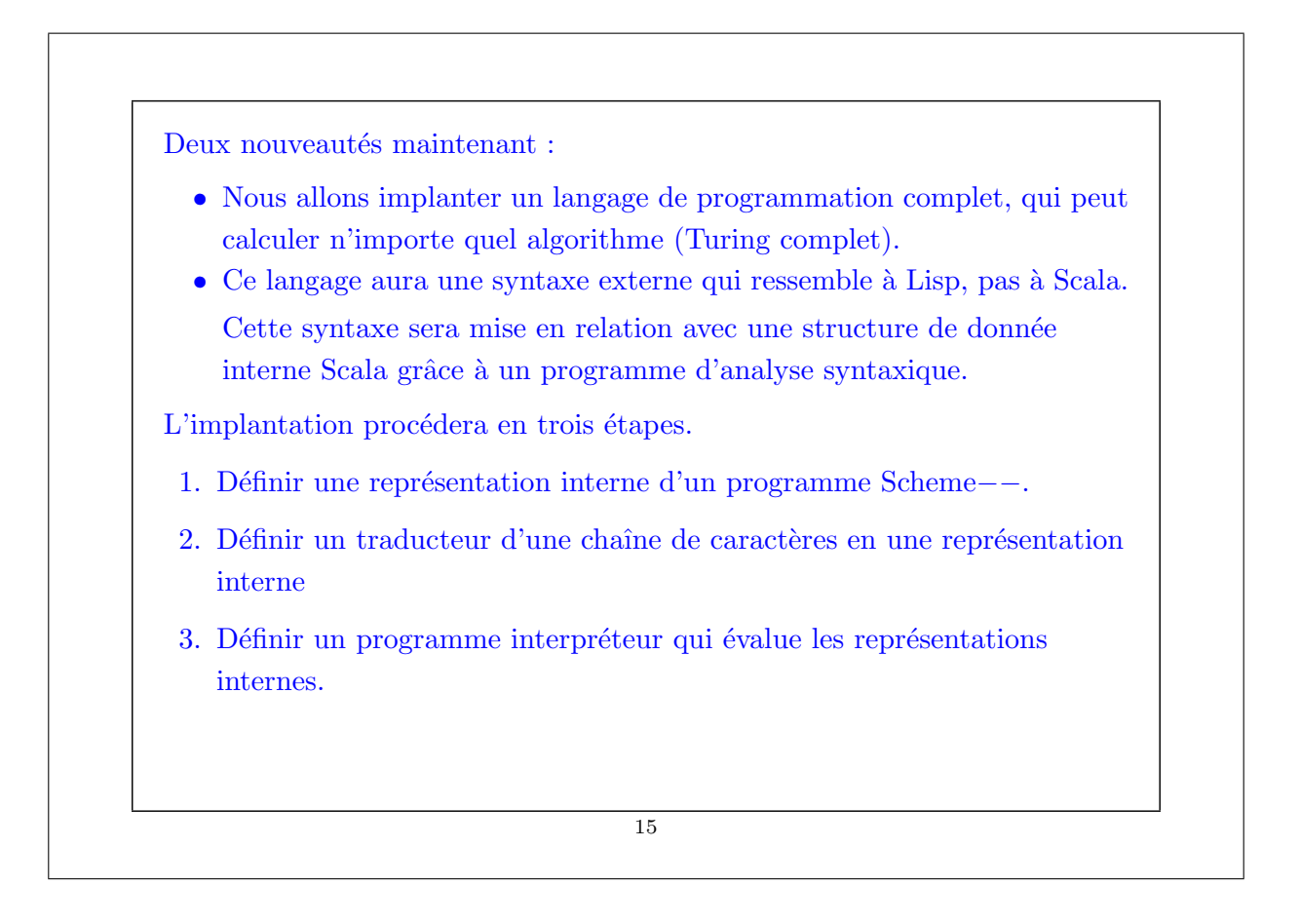

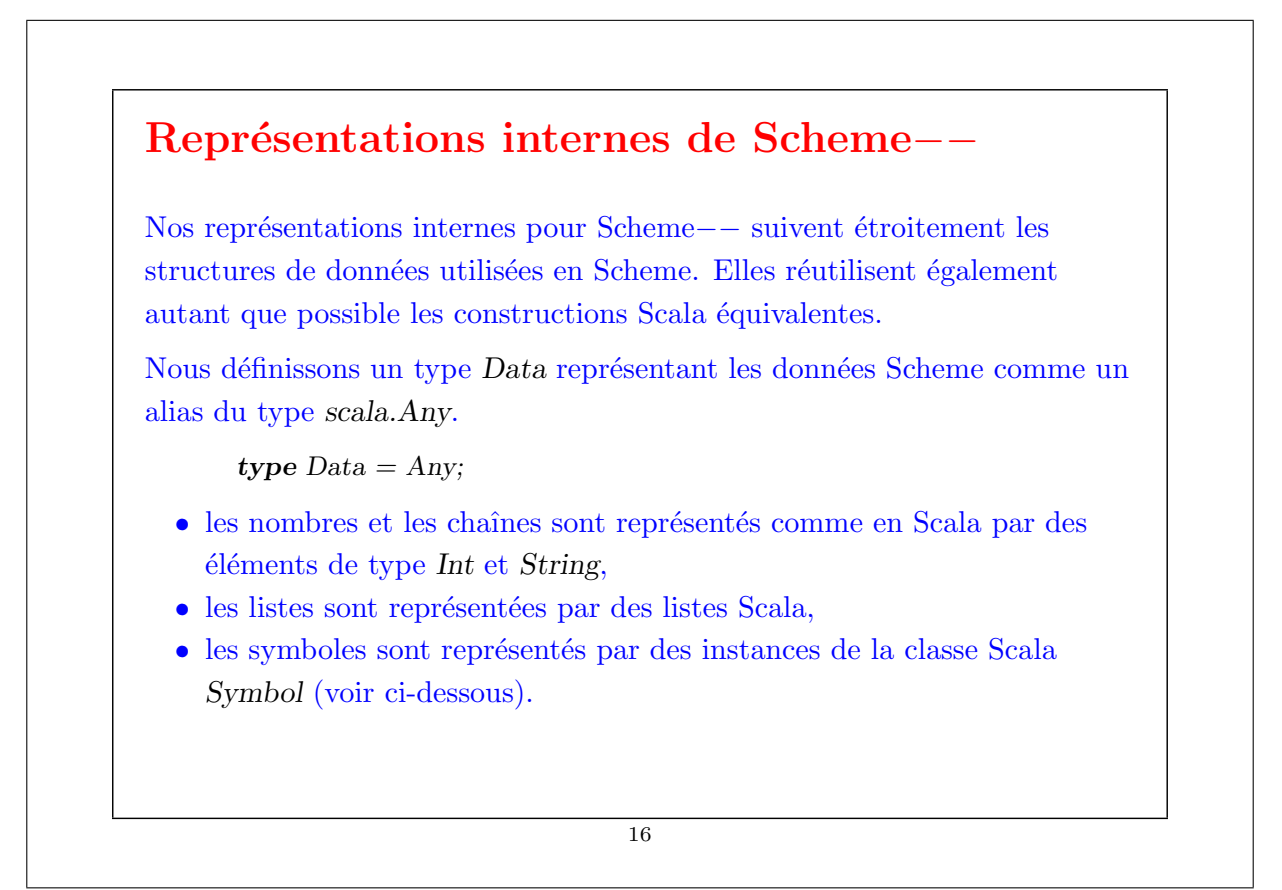

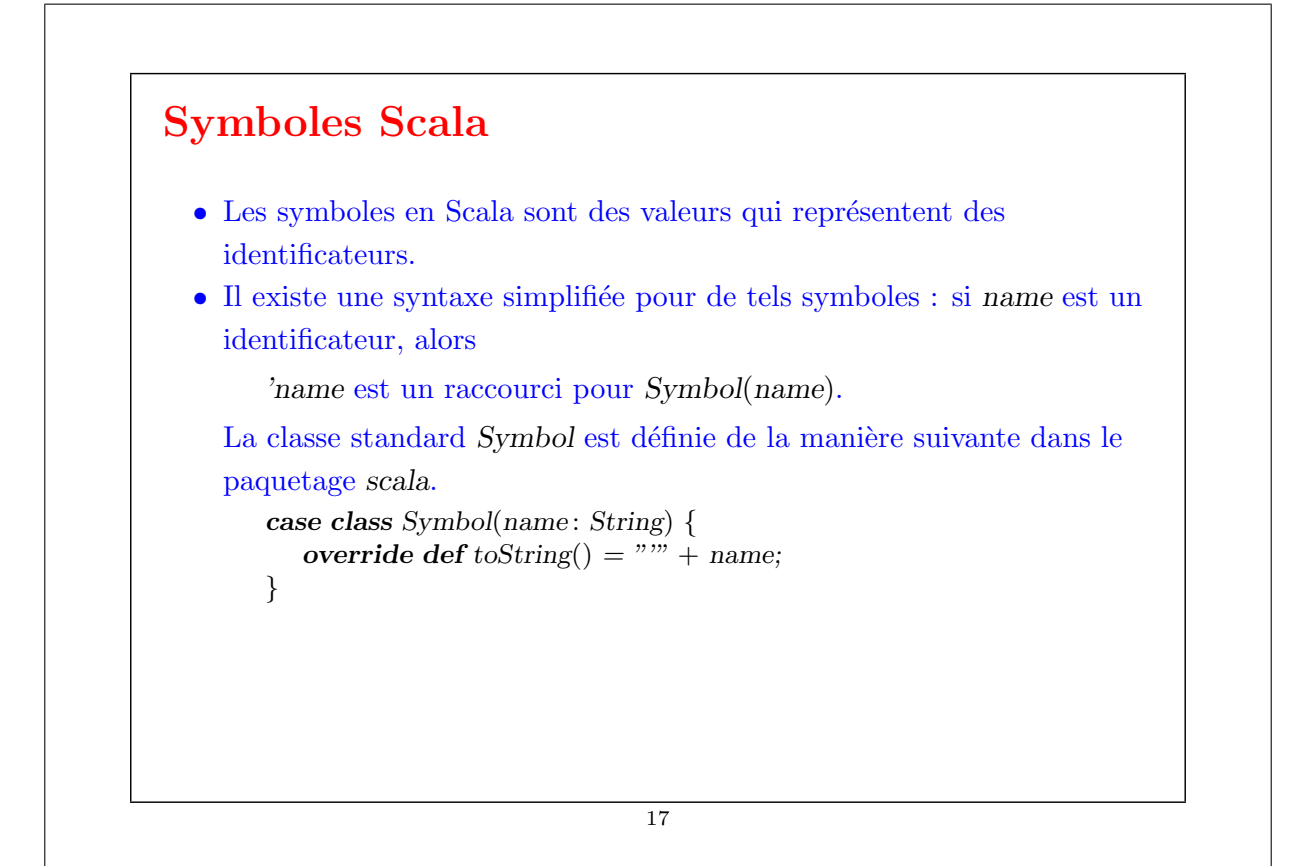

```
Exemple : La fonction faculty s'écrit en Scheme−− :
    (define faculty (lambda (n)
      (if (= n 0)1
          (* n (faculty (- n 1))))))
Sa représentation interne peut être construite avec :
    List('define, 'faculty, List('lambda, List('n),
       List('if, List('=, 'n, 0),
          1,
          List('*, 'n, List('faculty, List('−, 'n, 1))))))
                                      18
```
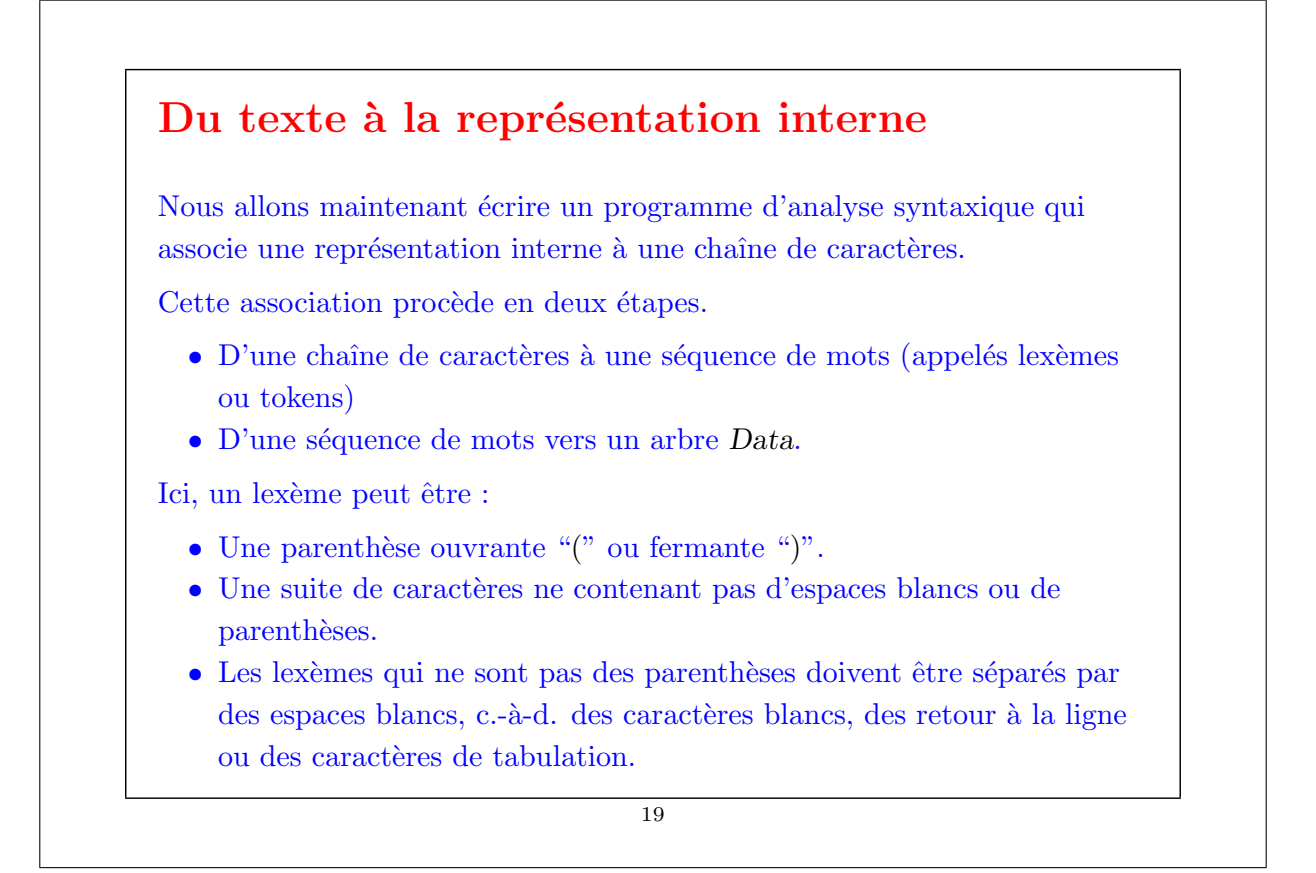

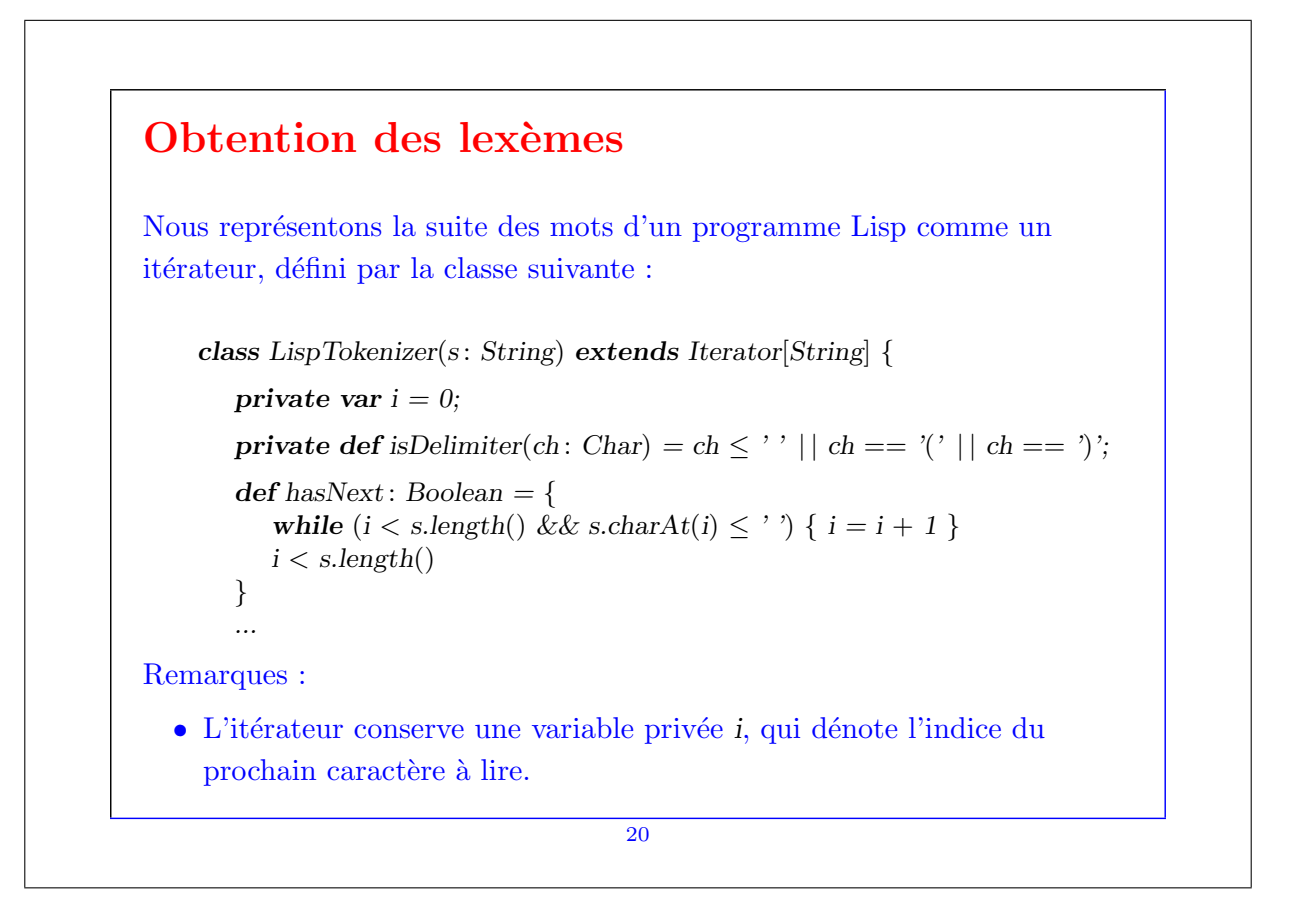

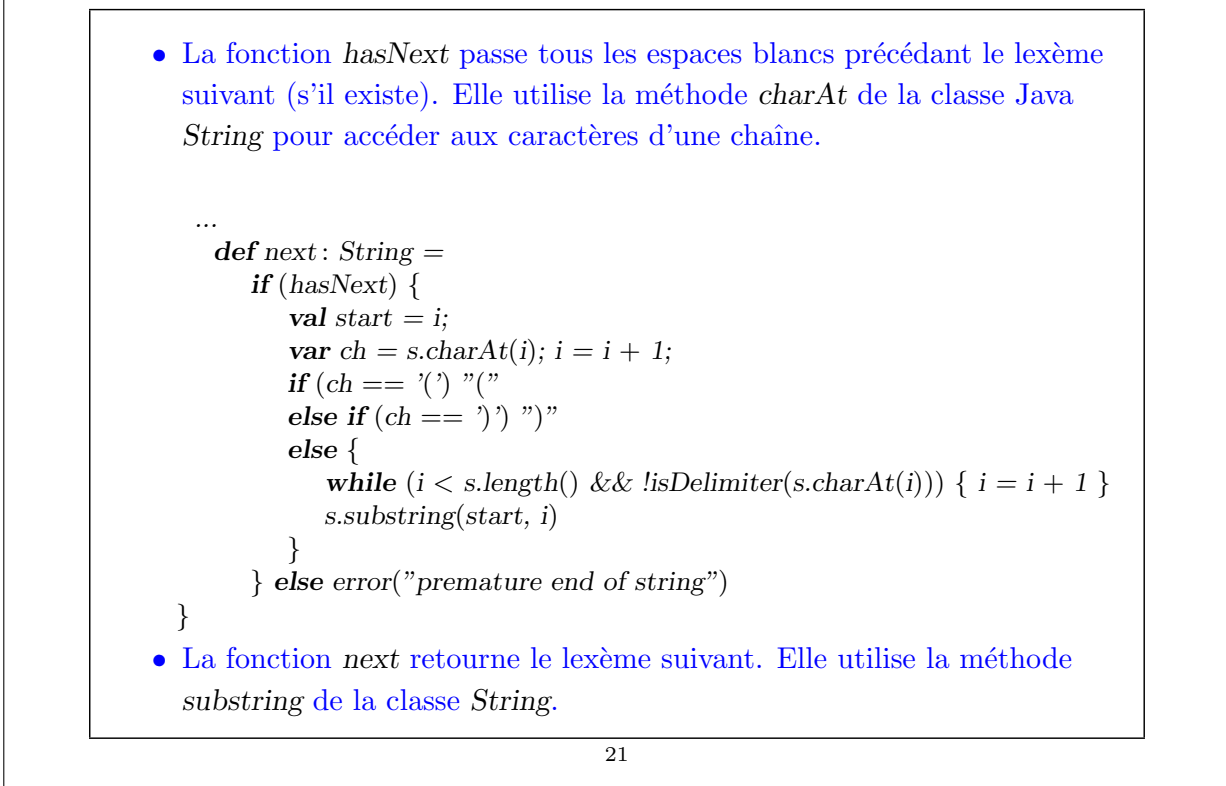

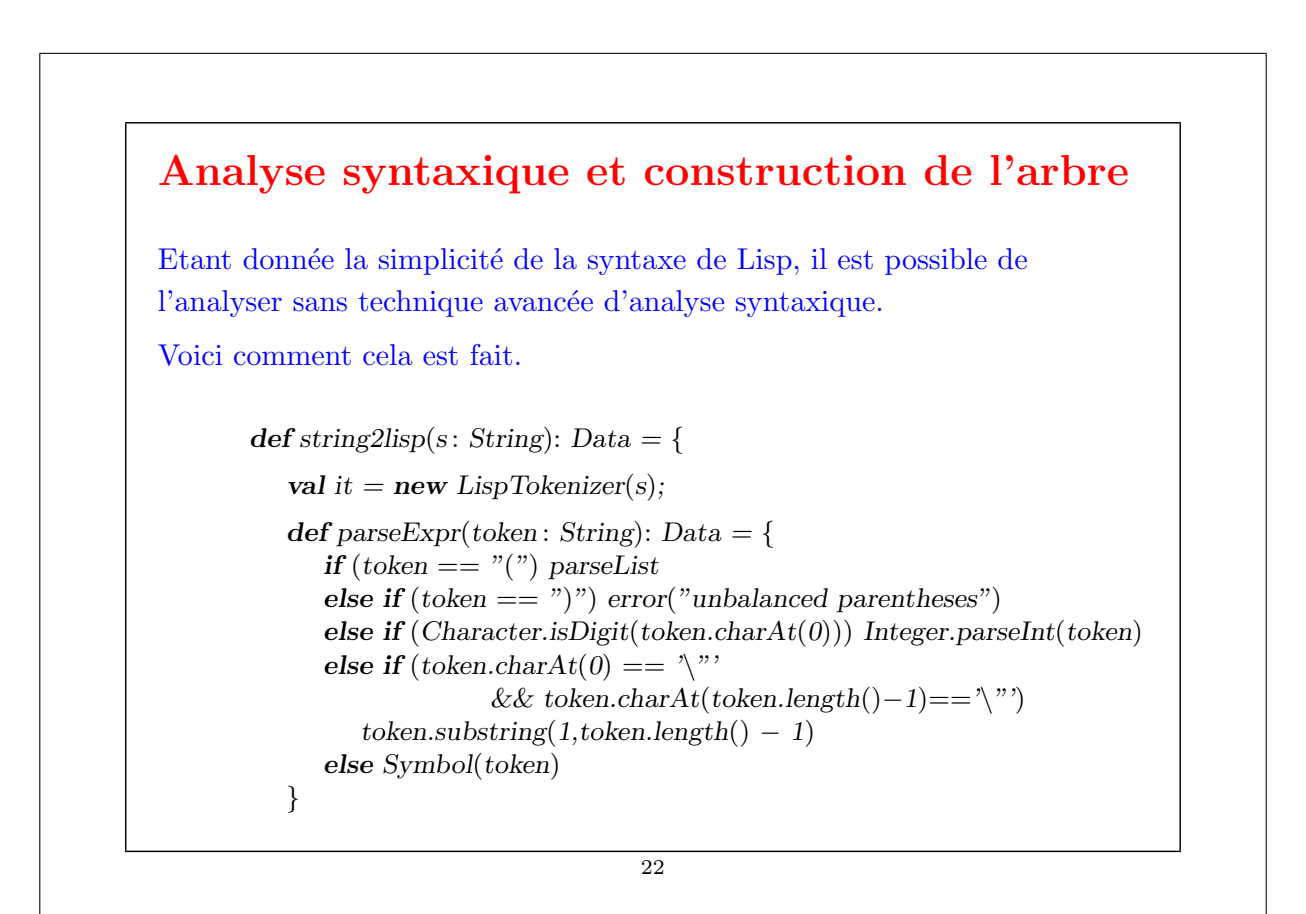

```
def parseList: List[Data] = {
             val token = it.next;
             if (token == ")") Nil else parseExpr(token) :: parseList}
          parseExpr(it.next)
       }
Remarques :
  \bullet La fonction string2list convertit une chaîne de caractères en une
    expression arborescente Data.
  \bullet Elle commence par définir un itérateur LispTokenizer appelé it.
  • Cet itérateur est utilisé par les deux fonctions parseExpr et parseList,
    qui s'appellent récursivement (analyseur syntaxique récursif
    descendant).
  • parseExpr parse une expression simple.
  \bullet parseList parse une liste d'expressions entre parenthèses.
```

```
23
```
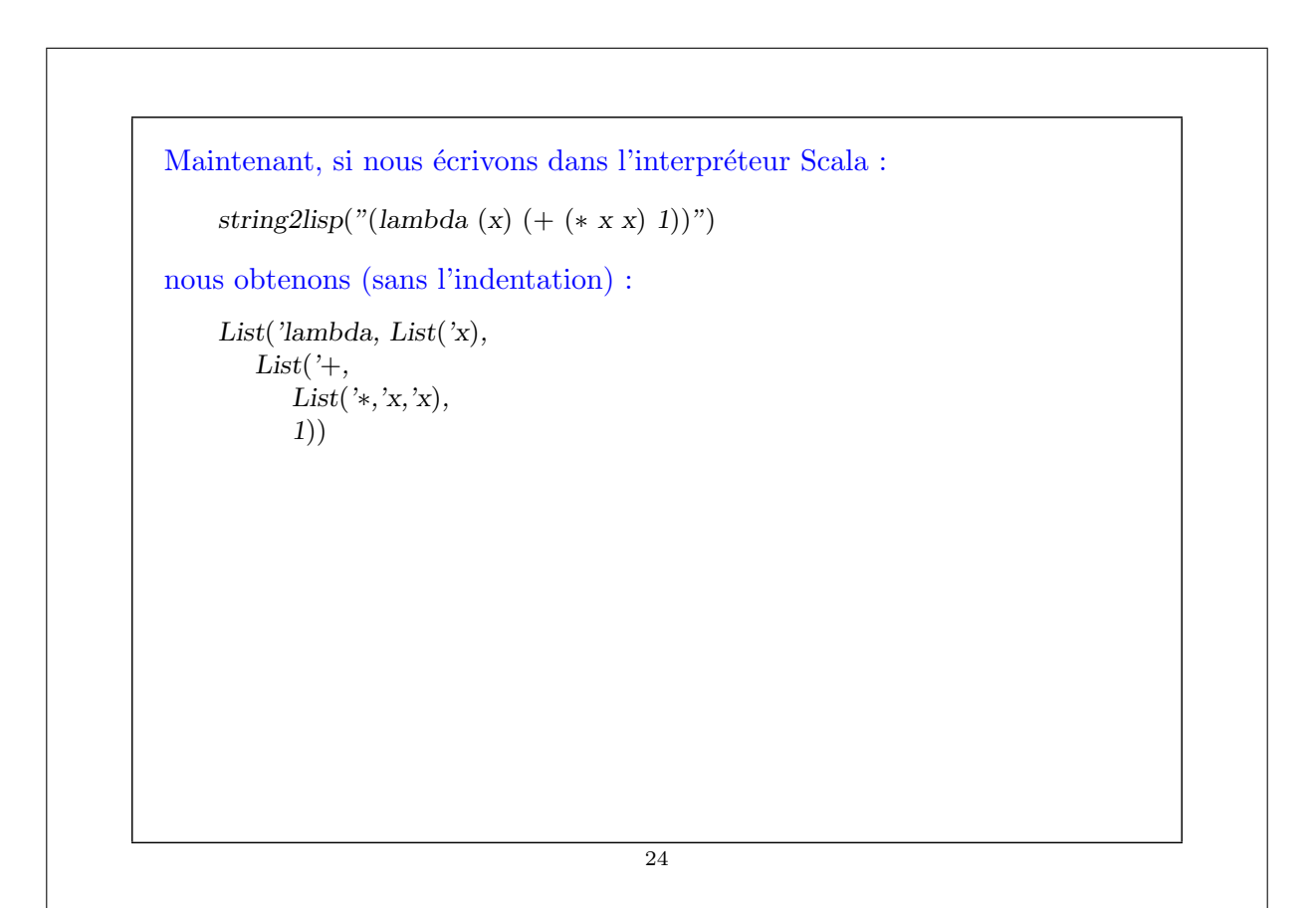

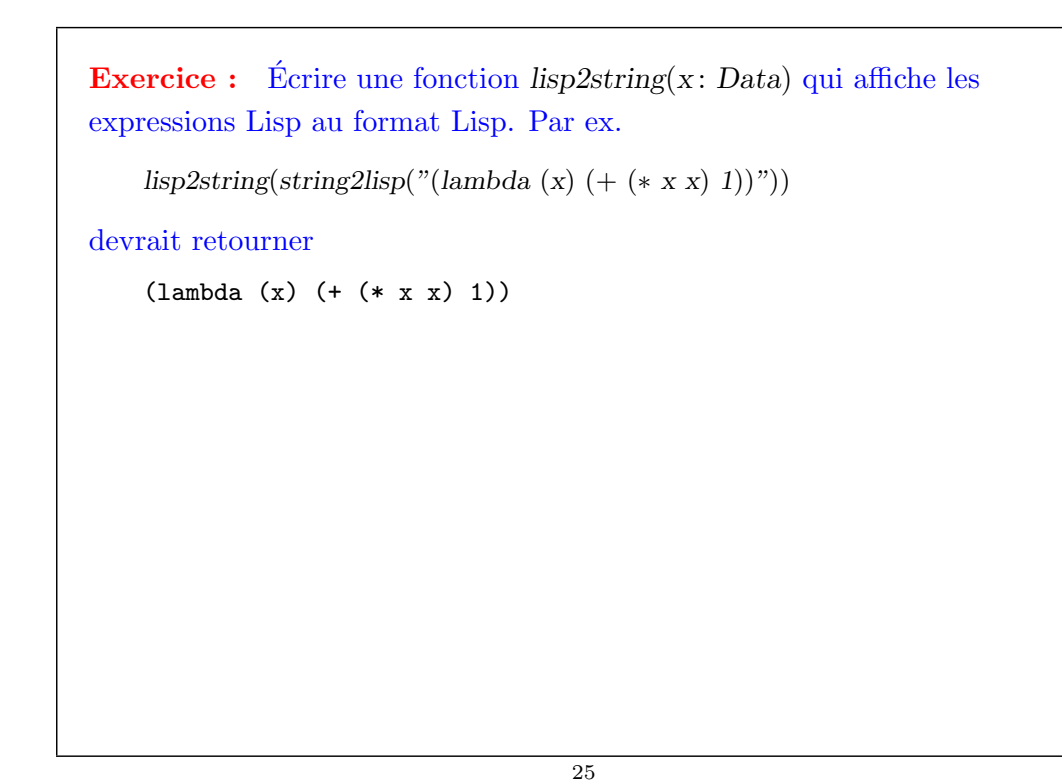

## Formes spéciales Notre interpréteur Lisp ne sera capable d'implanter qu'une expression seule. Cette expression peut avoir l'une des formes spéciales suivantes : 1. (val x expr rest) Evalue expr, lie le résultat à x, et ensuite évalue rest. Analogue à val  $x = \text{expr}$ ; rest en Scala. 2. (def x expr rest) Lie x à expr, et ensuite évalue rest. expr est évaluée à chaque fois que x est utilisé. Analogue à  $\det x = \exp r$ ; rest en Scala.

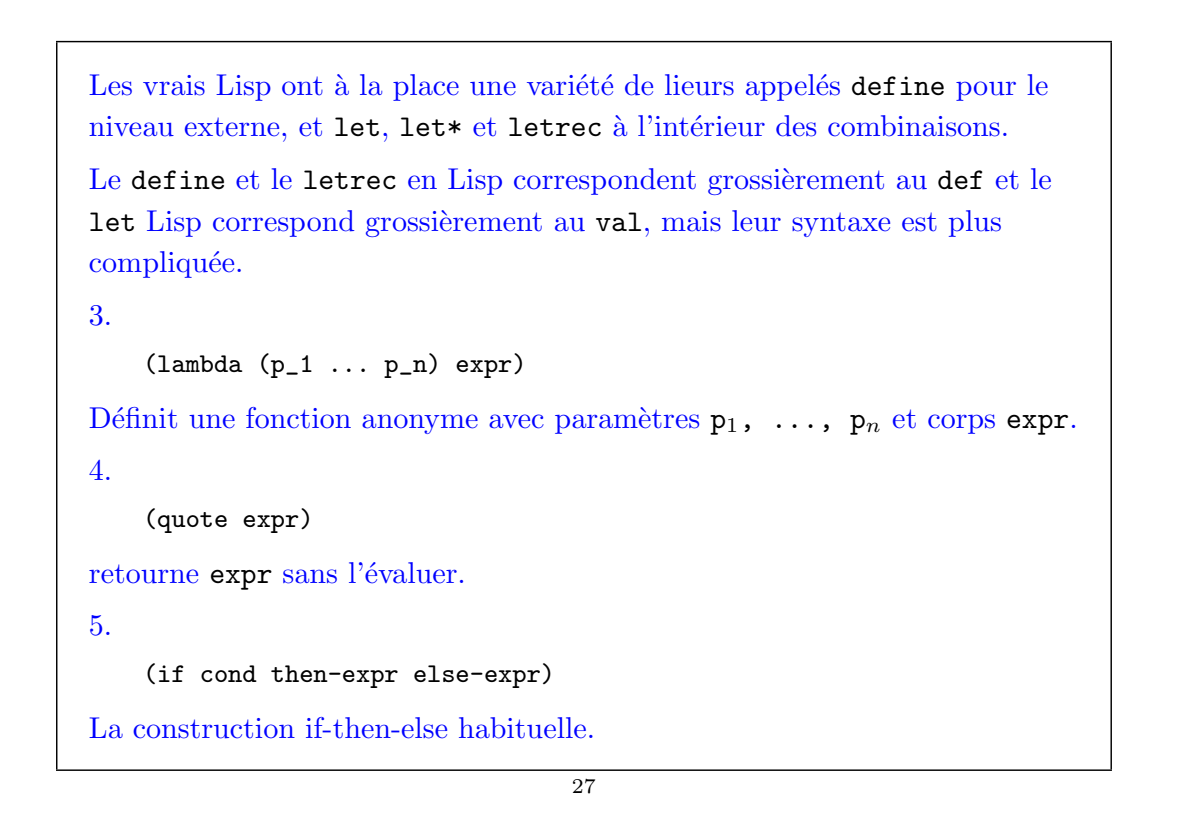

# Sucre syntaxique D'autres formes peuvent être converties en celles-ci en transformant la représentation interne des données Lisp. On peut écrire une fonction normalize qui élimine de l'arbre les autres formes spéciales. Par exemple, Lisp supporte les formes spéciales  $($ and  $x \ y)$  $(or x y)$ pour les or et and court-circuités. La procédure normalize peut les convertir en expressions if-then-else de la manière suivante.

```
def normalize(expr: Data): Data = expr match {
   case 'and :: x :: y :: Nil \Rightarrownormalize(iif :: x :: y :: 0 :: Nil)
   case 'or :: x :: y :: Nil \Rightarrownormalize(iif :: x :: 1 :: y :: Nil)... // further simplifications go here
}
```
29

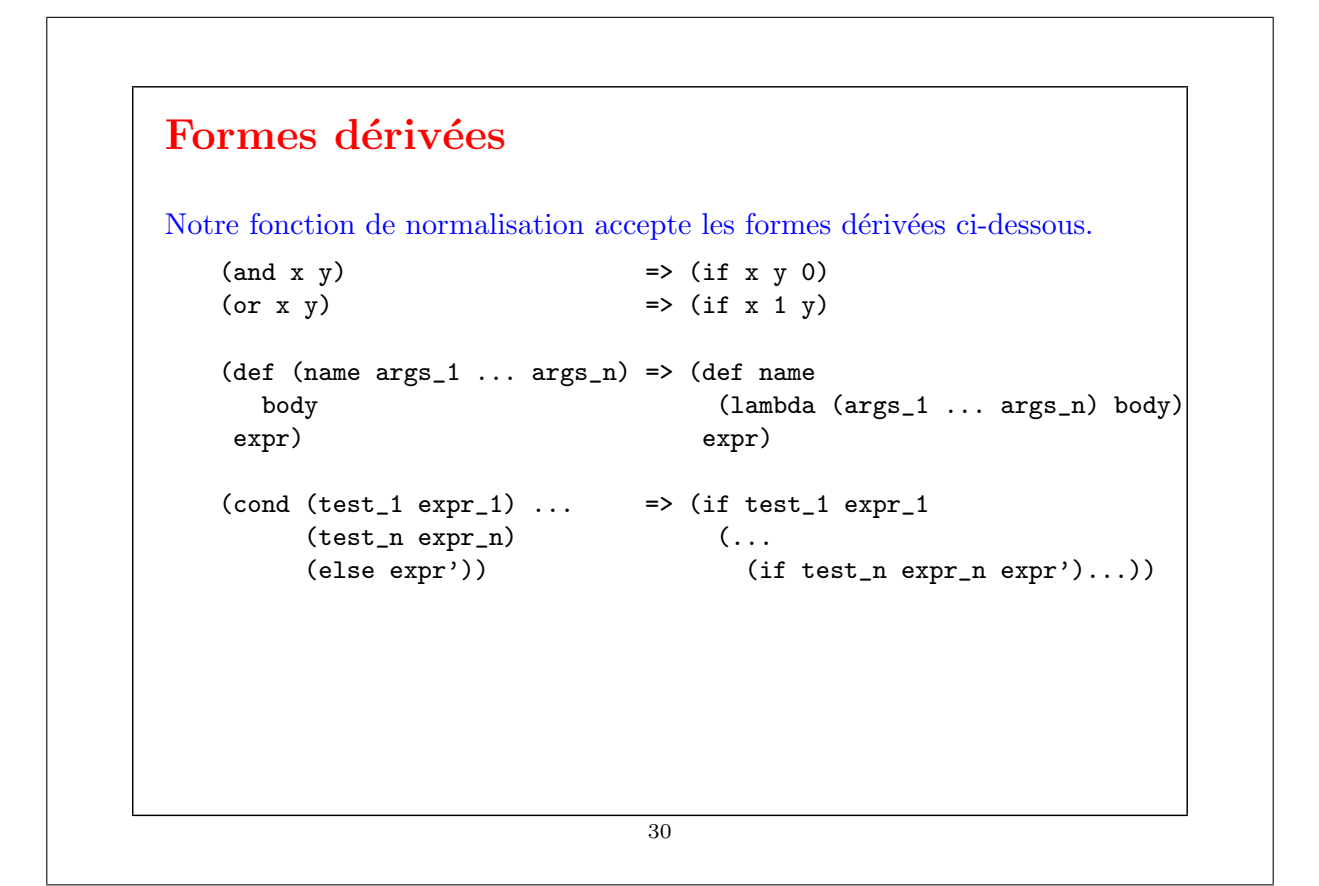

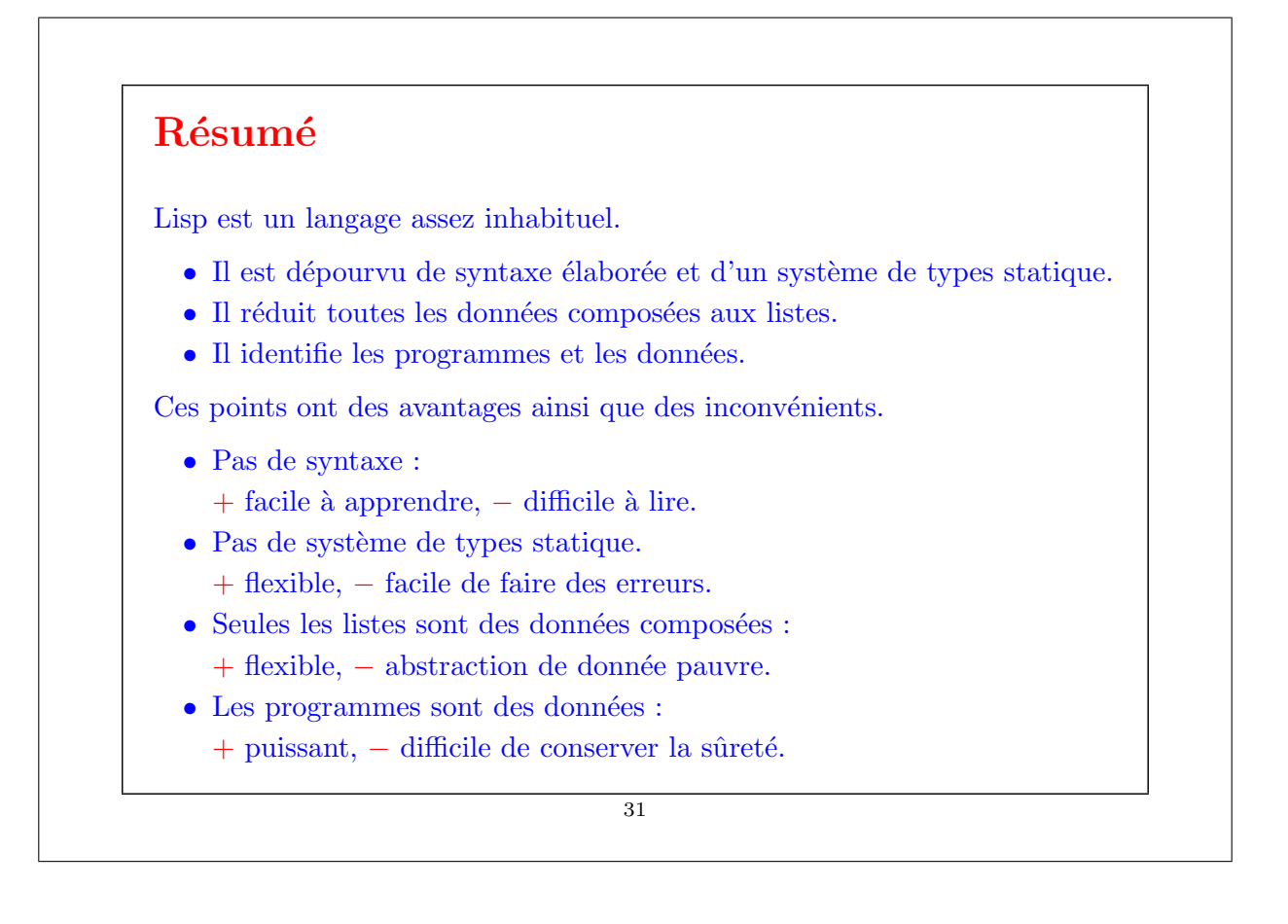